Seat No. : \_\_\_\_\_\_\_\_\_\_\_\_\_\_\_

# MJ-104

### July-2021

# B.C.A., Sem.-I

# CC-103 : Internet and HTML (New Course)

#### Time : 2 Hours] [Max. Marks : 50]

- Instructions : (1) All questions in Section I carry equal marks.
	- (2) Attempt any Two questions in Section I.
	- (3) Question 5 in Section II is Compulsory.

#### SECTION – I

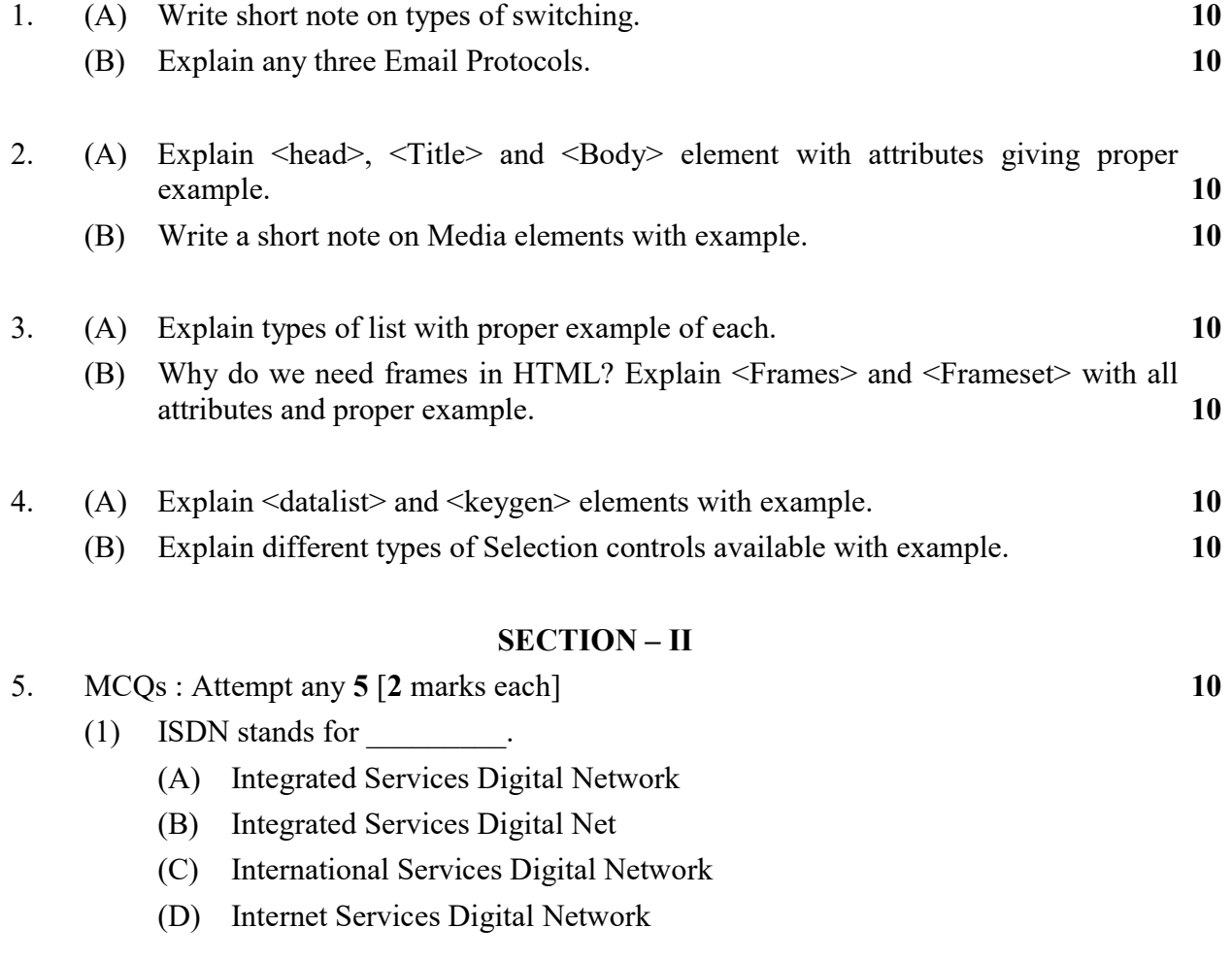

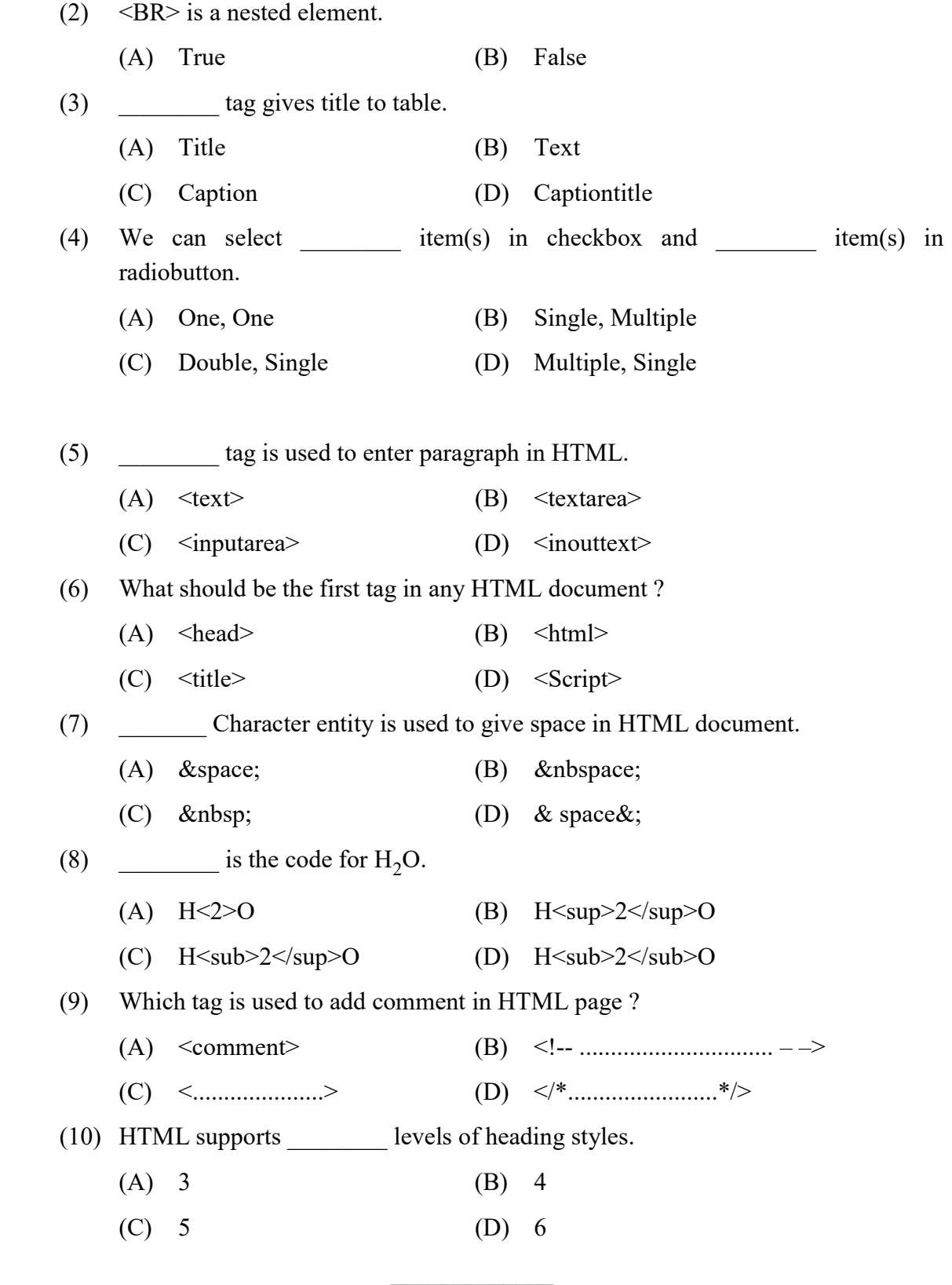